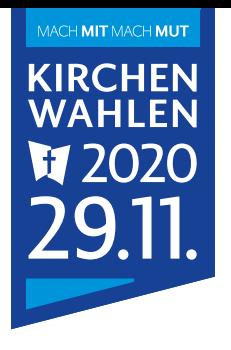

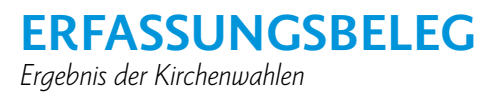

**Dieses Formular ist am Wahlabend in jedem Wahlbezirk auszufüllen und Wahlbeteiligung und Wahlergebnis fristgerecht online einzutragen.**

# **1.** *□* Erfassungsbeleg

# □**berichtigter Erfassungsbeleg**

*(im Falle nachträglich erforderlicher Korrekturen)*

### Kottweiler-Schwanden

Protestantische Kirchengemeinde

#### Kottweiler-Schwanden

**Wahlbezirk** 

Name/n und Telefon-Nummer/n für Rückfragen am Wahlabend

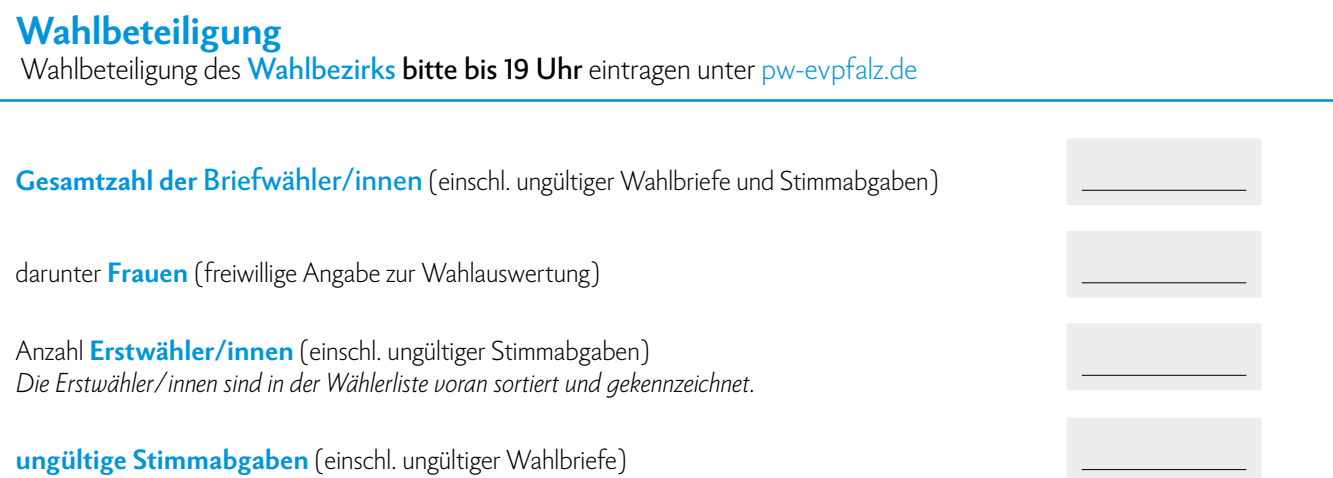

## **Wahlergebnis**

Wahlergebnis des **Wahlbezirks bitte bis 20 Uhr** eintragen unter pw-evpfalz.de

### **Bitte beachten:**

Wer als Mitglied (Presbyter/in) oder Ersatzmitglied gewählt ist, entnehmen Sie der Wahlordnung *(§ 32 Abs. 1 WO)!*

Zu wählende Presbyteriumsmitglieder (Anzahl) \_\_\_\_ *(§ 12 WO)*. 5

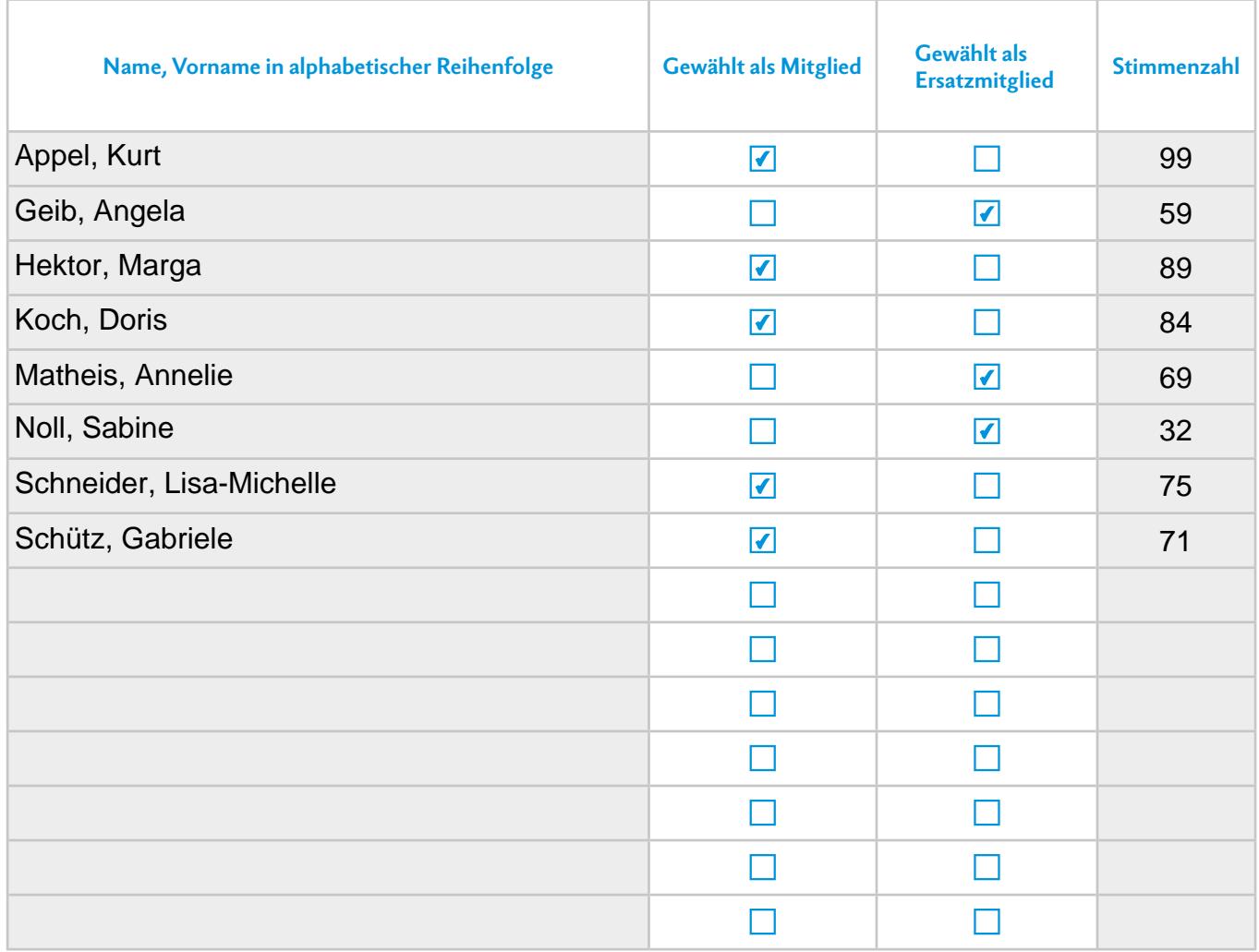

### 29.11.2020 Gehra, Karin

Datum, Unterschrift

**2.** Die Wahlergebnisse des o. g. Wahlbezirks wurden am Wahltag in die Online-Datenbank pw-evpfalz.de (bitte beachten: Zugangsdaten bereithalten – jeweils nach Eingabe der Wahlbeteiligung und des Wahlergebnisses "speichern und abschließen") eingegeben von:

## Schäfer, Bernhard

Name, Vorname